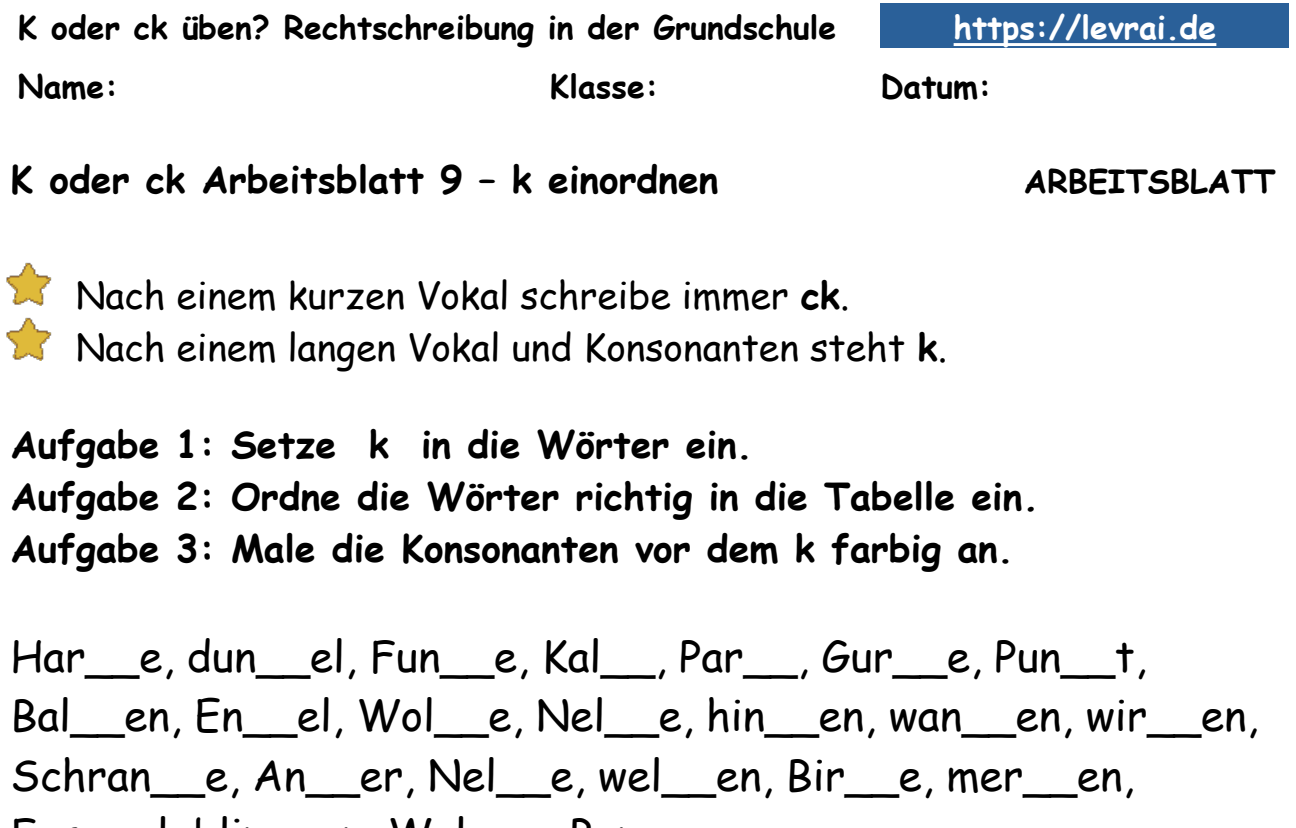

Fer\_\_el, blin\_\_en, Wol\_\_e, Ban\_\_.

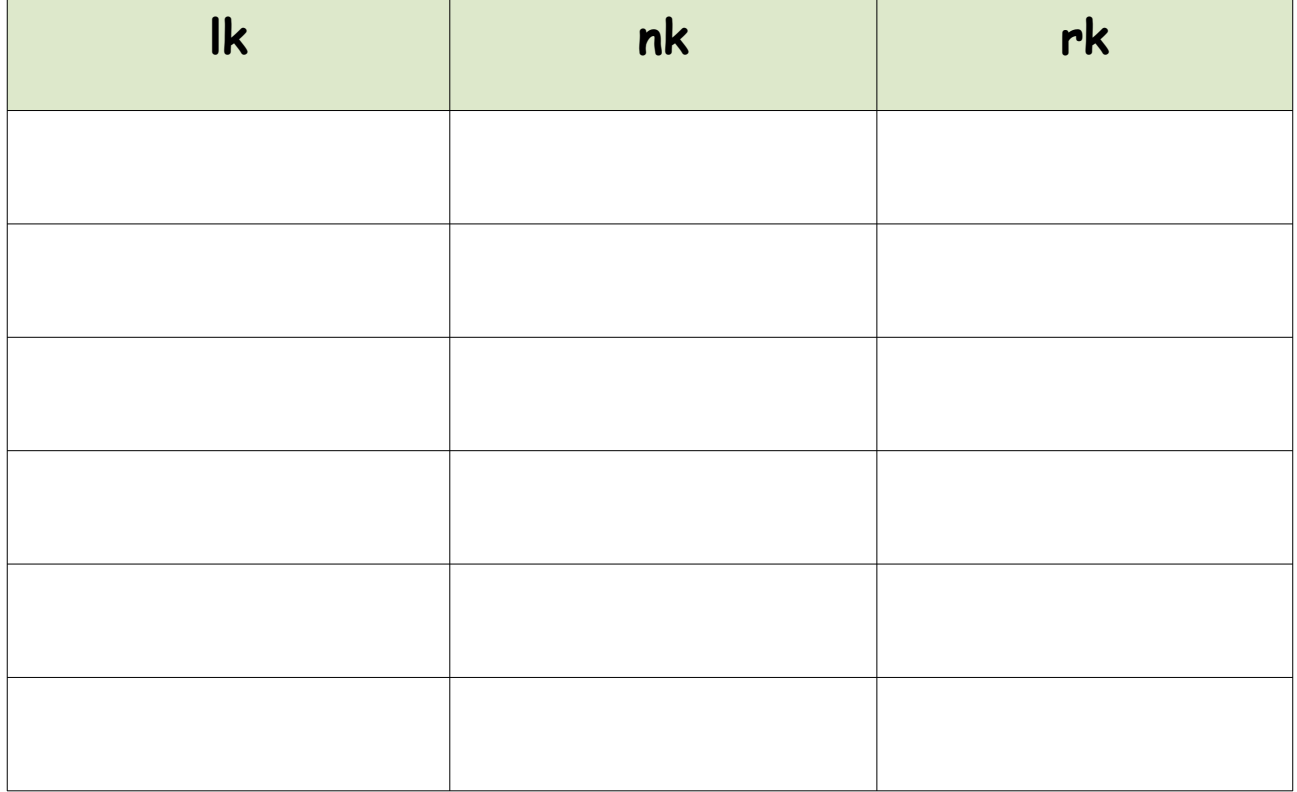

[https://online-lernen.levrai.de](https://online-lernen.levrai.de/grundschule/d/rechtschreibung/05_k_oder_ck/a_k_oder_ck_uebungen_uebersicht.htm) Rechtschreibung: k – ck PDF Arbeitsblätter für kurze und lange Vokale. Mit der Quellenangabe sind die Kopiergebühren für den Gebrauch in Schulen abgegolten.

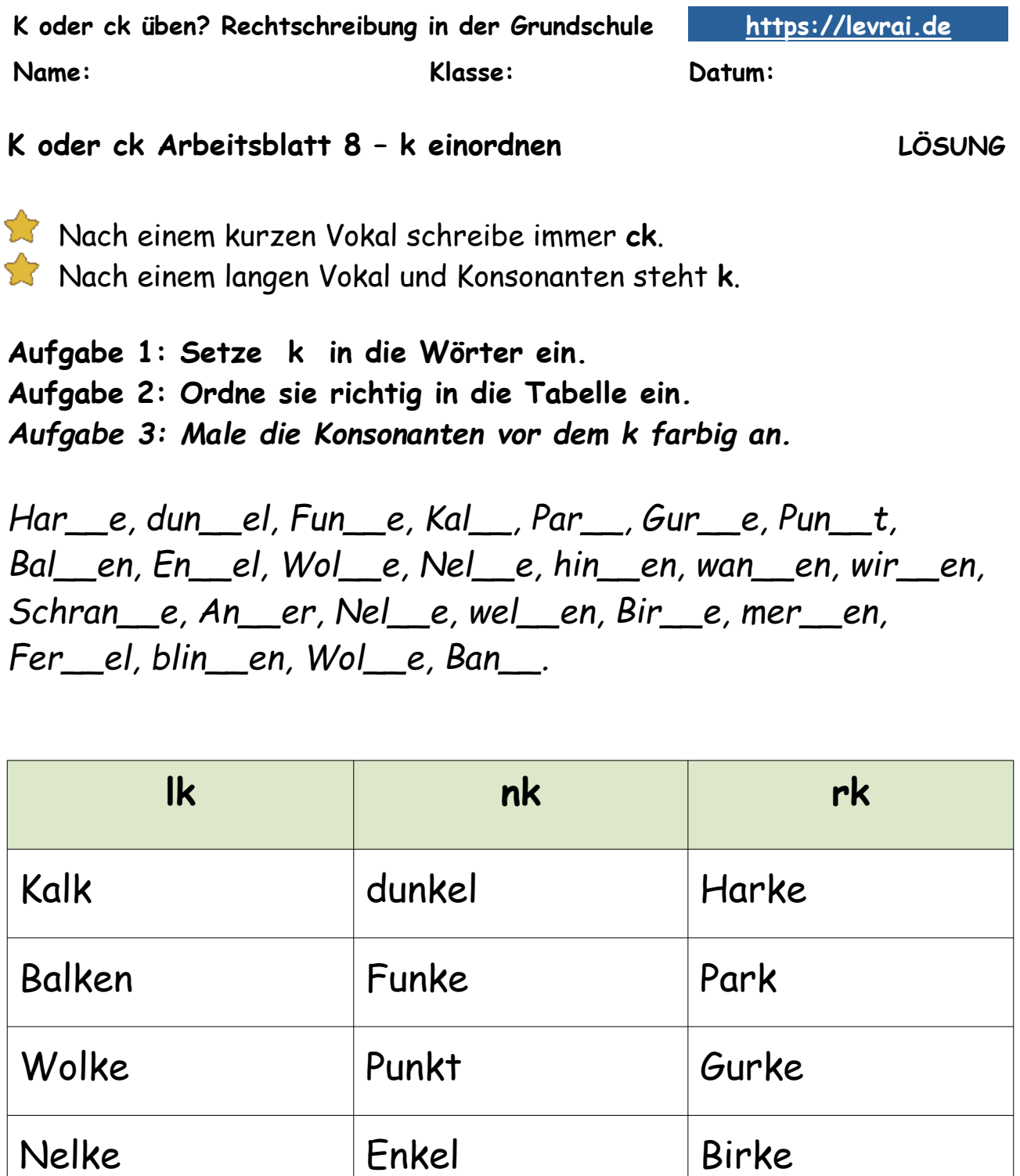

[https://online-lernen.levrai.de](https://online-lernen.levrai.de/grundschule/d/rechtschreibung/05_k_oder_ck/a_k_oder_ck_uebungen_uebersicht.htm) Rechtschreibung: k – ck PDF Arbeitsblätter für kurze und lange Vokale. Mit der Quellenangabe sind die Kopiergebühren für den Gebrauch in Schulen abgegolten.

welken blinken merken

Wolke | Bank | Ferkel